Probleem:

Bij het maken van een formulier met behulp van de formulierwizard in Access 2007 verscheen de volgende foutmelding:

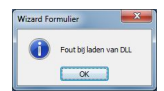

Fout bij laden van DLL.

Na enig speurwerk op het Internet werden de volgende oplossingen aangedragen:

**regsvr32 "C:Program Files (x86)Common FilesMicrosoft SharedDAODAO360.DLL"** 

**regsvr32 "C:Program Files (x86)Common FilessystemadoMsado15.DLL"** 

**regsvr32.exe "c:program files (x86)Microsoft officeoffice12ACCWIZ.DLL"**

Na deze regels via de command prompt te hebben ingevoerd kwam wederom de DLL foutmelding. Oftewel dit was nog niet de oplossing.

Toen maar de proces explorer opgestart om te kijken waar het fout liep.

Zo kwam ik erachter dat de DAO360.DLL niet gevonden kon worden.

Oplossing:

## Kopieer **C:Program Files (x86)Common FilesMicrosoft SharedDAODAO360.DLL** naar **c:pr ogram files (x86)Microsoft officeoffice12**

Hierna Access 2007 opnieuw gestart en was de formulierwizard weer operationeel.

Tot zover het eerste bericht van madam van der Zaan!!!!!!!!!!!!!!